# epati

## SMTP Relay Settings

Product: Antikor v2 - Next Generation Firewall Guides

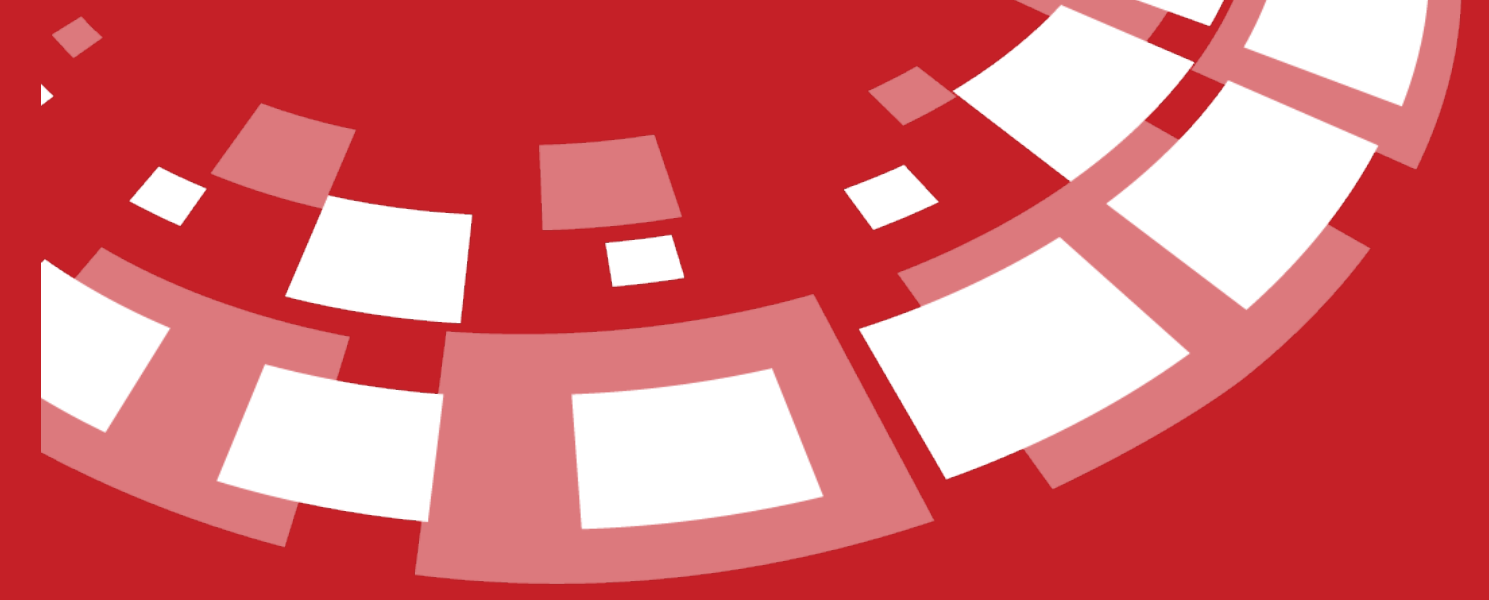

www.epati.com.tr

## epati **SMTP Relay Settings**

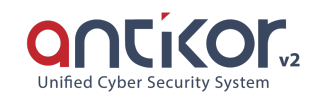

SMTP is the protocol that determines the way of communication between the server and the client to send an e-mail. In the SMTP protocol, simply; the client computer connects to the SMTP server and sends the required credentials, sends the required e-mail to the server if the server gives consent, and terminates the connection.

SMTP Relay settings are created to filter the transmission of mail that is registered to the AntiKor NGFW and passed over domains through Antispam/antivirus filtering.

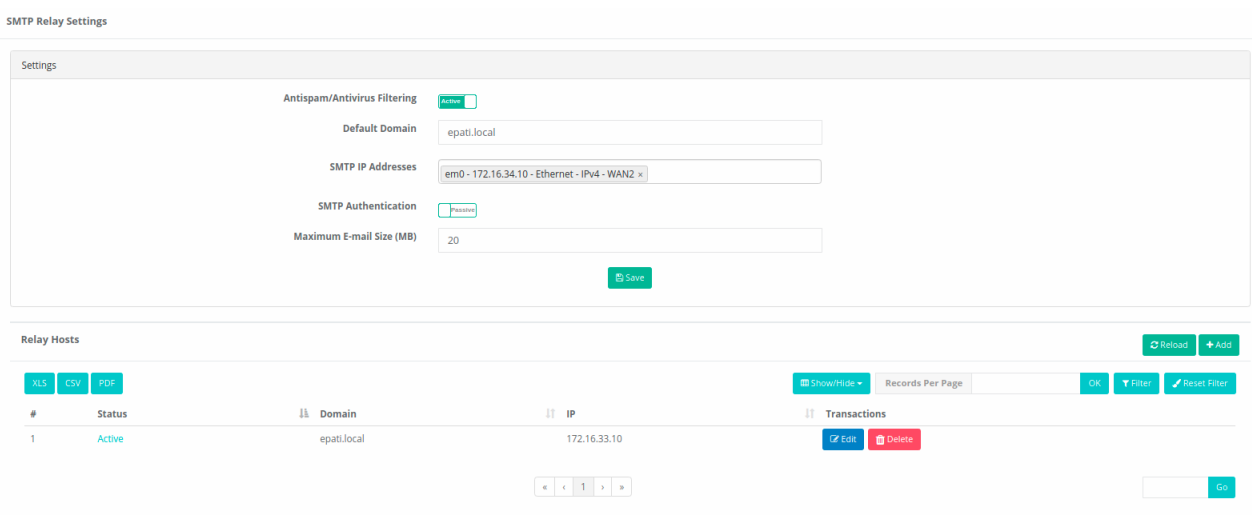

#### **Settings**

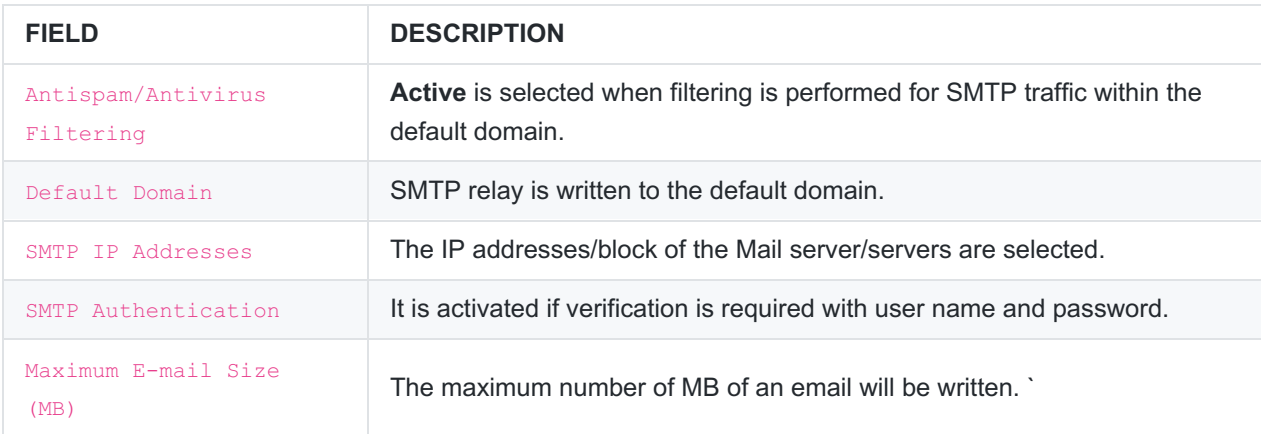

### **SMTP Relay Settings - New Record**

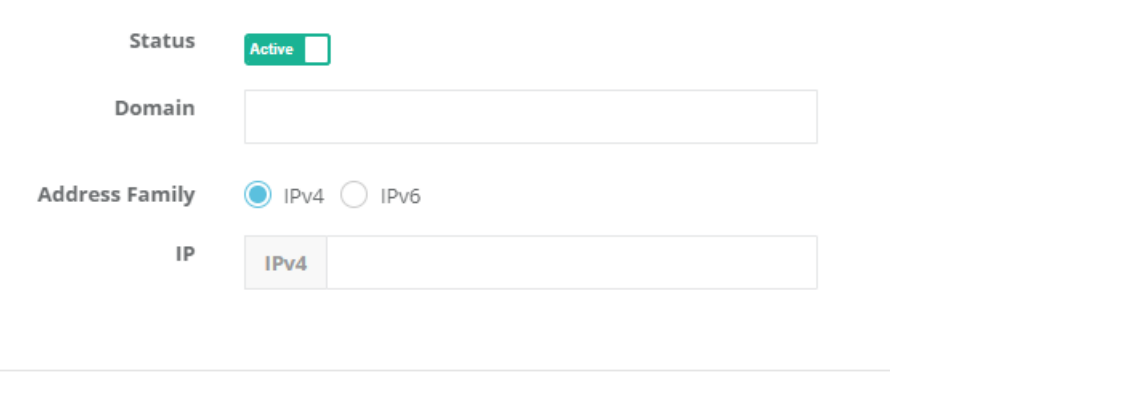

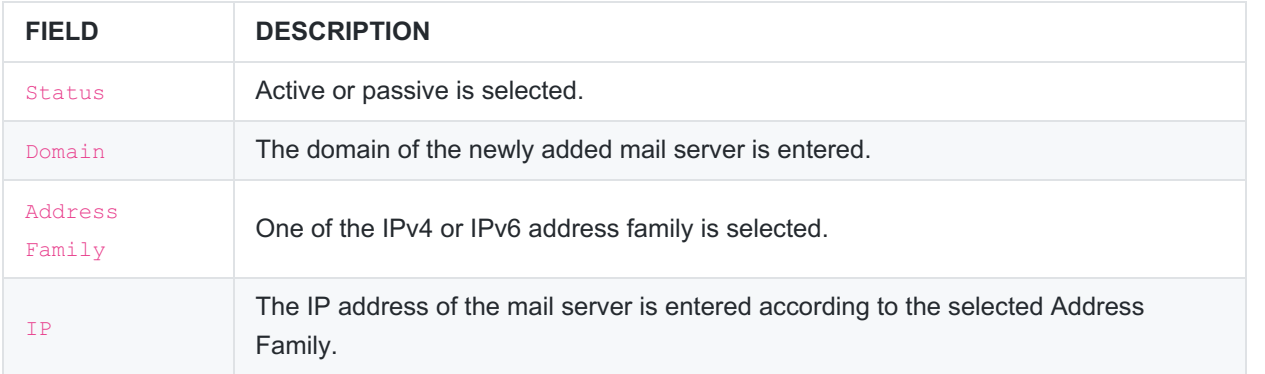

Note: : Antikor users, who have an e-mail server, can useE-mail Security.

ePati Cyber Security Technologies Inc. Mersin Universitesi Ciftlikkoy Kampusu Teknopark Idari Binasi Kat: 4 No: 411 Zip Code: 33343 Yenisehir / MERSIN / TURKIYE www.epati.com.tr Minfo@epati.com.tr  $\bigstar$  +90 324 361 02 33 음 +90 324 361 02 39

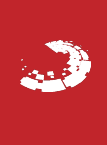

**E** Save